## MARKING SCHEME SAMPLE QUESTION PAPER CLASS XII INFORMATICS PRACTICES (065)

TIME: 03 HOURS M.M.: 70

## **General Instructions:**

- 1. This question paper contains five sections, Section A to E.
- 2. All questions are compulsory.
- 3. Section A has 18 questions carrying 01 mark each.
- 4. Section B has 07 Very Short Answer type questions carrying 02 marks each.
- 5. Section C has 05 Short Answer type questions carrying 03 marks each.
- 6. Section D has 02 questions carrying 04 marks each.
- 7. Section E has 03 questions carrying 05 marks each.
- 8. All programming questions are to be answered using Python Language only.

|     | SECTION A                                                                                                    |   |
|-----|----------------------------------------------------------------------------------------------------|---|
| 1.  | iii. Gateway (1 mark for correct answer)                                                                        | 1 |
| 2.  | ii. Beryllium (1 mark for correct answer)                                                                       | 1 |
| 3.  | i. Intellectual Property Right (1 mark for correct answer)                                                      | 1 |
| 4.  | iv. NULL (1 mark for correct answer)                                                                            | 1 |
| 5.  | iii. LENGTH () (1 mark for correct answer)                                                                      | 1 |
| 6.  | iii. Google Chrome (1 mark for correct answer)                                                                  | 1 |
| 7.  | iii. Comma Separated Value (1 mark for correct answer)                                                          | 1 |
| 8.  | <pre>iv. SELECT DEPT, AVG(SAL) FROM EMP GROUP BY DEPT HAVING COUNT(*) &gt; 5; (1 mark for correct answer)</pre> | 1 |
| 9.  | iv. march (1 mark for correct answer)                                                                           | 1 |
| 10. | ii. NP.tail(3) (1 mark for correct answer)                                                                      | 1 |

| 11. | iv. Month (1 mark for correct answer)                                                                                                    | 1 |
|-----|----------------------------------------------------------------------------------------------------|---|
| 12. | iii. NaN (1 mark for correct answer)                                                                                                    | 1 |
| 13. | iv. Ransomware (1 mark for correct answer)                                                                                                    | 1 |
| 14. | iii. UPPER( ) (1 mark for correct answer)                                                                                                    | 1 |
| 15. | i. Website (1 mark for correct answer)                                                                                                    | 1 |
| 16. | iii. Creative Commons (1 mark for correct answer)                                                                                                    | 1 |
| 17. | i. Both A and R are true and R is the correct explanation for A (1 mark for correct answer)                                                                                                    | 1 |
| 18. | iii. A is True but R is False (1 mark for correct answer)                                                                                                    | 1 |
|     | SECTION B                                                                                                    |   |
| 19. | Web server: A web server is used to store and deliver the contents of a website to clients such as a browser that request it. A web server can be software or hardware.  Web hosting: It is a service that allows to put a website or a web page onto the Internet, and make it a part of the World Wide Web.  (1 mark each for each correct explanation)  OR | 2 |
|     | <b>URL:</b> It stands for Uniform Resource Locator. It provides the location and mechanism (protocol) to access the resources over the internet.                                                                                                    |   |
|     | URL is sometimes also called a web address. It not only contains the domain name, but other information as well that completes a web address.                                                                                                    |   |
|     | Examples: <a href="https://www.cbse.nic.in">https://www.ncert.nic.in</a> , https://www.ncert.nic.in, http://www.ncert.nic.in, http://www.airindia.in, etc.  (1 mark for correct explanation)  (1 mark for correct example)                                                                                                    |   |

| 20. | <pre>import pandas as pd df ={"Technology":["Programming", "Robotics", "3D Printing"], "Time(in months)":[4,4,3]} df= pd.DataFrame(df)</pre>                                                                                                    | 2 |
|-----|----------------------------------------------------------------------------------------------------|---|
|     | print (df) (1/2 mark for each correction)                                                                                                    |   |
| 21. | <pre>i. SELECT INSTR("12#All the Best!","the"); ii. SELECT RIGHT("12#All the Best!",5); (1 mark for each correct query)</pre>                                                                                                    | 2 |
| 22. | 0 -10<br>1 -20<br>2 -30<br>3 -10<br>4 -20<br>5 -30<br>(2 marks for correct output)                                                                                                    | 2 |
| 23. | Active Digital Footprints: Active digital footprints include data that we intentionally submit online. This would include emails we write, or responses or posts we make on different websites or mobile Apps, etc.  Passive Digital Footprints: The digital data trail we leave online unintentionally is called passive digital footprints. This includes the data generated when we visit a website, use a mobile App, browse Internet, etc.  (2 marks for correct differentiation) | 2 |
| 24. | import <u>pandas</u> as pd di = {'Corbett': 'Uttarakhand', 'Sariska':'Rajasthan', 'Kanha': 'Madhya Pradesh','Gir':'Gujarat'} NP = <u>pd</u> .Series( <u>di</u> ) print(NP[ <u>'Sariska'</u> ]) (1/2 mark for each correct fill-up)                                                                                                    | 2 |
| 25. | Aggregate functions: These are also called multiple row functions. These functions work on a set of records as a whole, and return a single value for each column of the records on which the function is applied.                                                                                                    | 2 |
|     | Max(), Min(), Avg(), Sum(), Count() and Count(*) are few examples of multiple row functions.  (1 mark for correct explanation)                                                                                                    |   |
|     | (½ mark each for two correct names)                                                                                                    |   |
|     | SECTION C                                                                                                    |   |

```
26.
    i. SELECT FUEL, AVG(QT1) FROM CAR SALES GROUP BY FUEL;
                                                            3
    ii. SELECT SEGMENT, MAX(QT2) FROM CAR SALES GROUP BY
    SEGMENT;
     iii.SELECT * FROM CAR SALES ORDER BY QT2 DESC;
    (1 mark for each correct query)
                              OR
     i.
     +----+
     | LEFT (SEGMENT, 2) |
     +----+
     I Co
     | MU
     I SU
     | Se
     +----+
     | AVG SALE
                 - 1
     +----+
     | 13500.0000 |
        6000.0000 |
     +----+
     iii.
     +----+
     | TOT SALE |
     +----+
          67000 |
     +----+
     (1 mark each correct output)
27.
     import pandas as pd #Statement 1
                                                             3
     df=[["Divya","HR",95000],["Mamta","Marketing",97000
     ],["Payal","IT",980000], ["Deepak","Sales",79000]]
     #Statement 2
     df=pd.DataFrame(df,columns=["Name","Department",
     "Salary"]) #Statement 3
     print(df) #Statement 4
     (#Statement 1 & 4 - \frac{1}{2} mark each)
     (#Statement 2 & 3 – 1 mark each)
```

| 20  |                                                                                        | 2 |
|-----|----------------------------------------------------------------------------------------|---|
| 28. | i. CREATE DATABASE FOOD;                                                               | 3 |
|     | (1 mark for correct answer)                                                            |   |
|     | <pre>ii. CREATE TABLE NUTRIENTS(NAME VARCHAR(20) PRIMARY KEY, CALORIES INTEGER);</pre> |   |
|     | REI, CABORIES INTEGER,                                                                 |   |
|     | (½ mark for CREATE TABLE NUTRIENTS                                                     |   |
|     | ½ mark each for correctly specifying each column                                       |   |
|     | ½ mark for correctly specifying primary key)                                           |   |
| •   |                                                                                        |   |
| 29. | i. She is a victim of Cyber Bullying.                                                  | 3 |
|     | ii. Information Technology Act, 2000 (also known as IT Act).                           |   |
|     | iii. a. Need to be careful while befriending unknown people on the                     |   |
|     | internet.                                                                              |   |
|     | b. Never share personal credentials like username and password with                    |   |
|     | others.                                                                                |   |
|     | (1 mark for each correct answer)                                                       |   |
|     | OR                                                                                     |   |
|     | Simran needs to be made aware of the following consequences:                           |   |
|     | i) Eye strain ii) Painful muscles and joints iii) Poor memory                          |   |
|     | iv) Lack of sleep v) Back pain and neck pain                                           |   |
|     | (1 mark each for writing any 3 correct health hazards)                                 |   |
| 20  |                                                                                        | 2 |
| 30. | i. Genre["Num_Copies"]=[300,290,450,760]                                               | 3 |
|     | ii. Genre.loc[4]=["Folk Tale","FT",600]                                                |   |
|     | <pre>iii.Genre=Genre.rename({"Code":"Book_Code"},</pre>                                |   |
|     | axis=1)                                                                                |   |
|     | OR                                                                                     |   |
|     | <pre>Genre=Genre.rename({"Code":"Book_Code"},</pre>                                    |   |
|     | axis="columns")                                                                        |   |
|     | (1 mark for each correct statement)                                                    |   |
|     | SECTION D                                                                              |   |
| 31. | i. SELECT YEAR(MIN(TRANSACTION DATE)) FROM                                             | 4 |
|     | BLOCKCHAIN;                                                                            | • |
|     | ii. SELECT MONTH(MAX(TRANSACTION DATE)) FROM                                           |   |
|     | BLOCKCHAIN;                                                                            |   |
|     | iii. SELECT * FROM BLOCKCHAIN WHERE MONTHNAME                                          |   |
|     | (TRANSACTION DATE) = 'MAY';                                                            |   |
|     | iv. SELECT COUNT(ID) FROM BLOCKCHAIN WHERE                                             |   |
|     |                                                                                        |   |
|     | YEAR (TRANSACTION_DATE) = 2022;                                                        |   |
|     | (1 mark for each correct query)                                                        |   |

```
32.
    i. a. 15
                                                                       4
     b. Store Qtr1 Qtr2 Qtr3 Qtr4
      1 Store2 350 340 403 210
       2 Store3 250 180 145 160
     (½ mark for each correct output/statement)
     ii. df=df.drop(2)
             OR
           df.drop(2,axis=0)
     (1 mark for correct statement)
     iii.
     df["total"]=df["Qtr1"]+df["Qtr2"]+df["Qtr3"]+df["Qtr
     4"]
                                    OR
            df.to csv("D:\data.csv")
     (2 mark for correct statement)
                               SECTION E
         i. SELECT POWER(3,4);
                                                                       5
33.
         ii. SELECT NOW();
        iii.SELECT ROUND (-34.4567,2);
        iv. SELECT TRIM(USERID) FROM USER;
         v. SELECT LENGTH ("FIFA World Cup");
     (1 mark for each correct query)
                                  OR
     Ans:
           INSERT INTO EXAM VALUES (6, 'Khushi', 'CS', 85);
     i.
          UPDATE EXAM SET subject= "Informatics
    ii.
           Practices" where subject = "IP";
           DELETE FROM EXAM WHERE marks<30;
   iii.
    iv.
          ALTER TABLE EXAM ADD COLUMN grade varchar(2);
           Select * from exam where subject="Informatics
     V.
           Practices";
           (1 mark for each correct query)
34.
                                                                       5
      i. Z2 as it has maximum number of computers.
      ii. For very fast and efficient connections between various blocks within
          the campus suitable topology: Star Topology
```

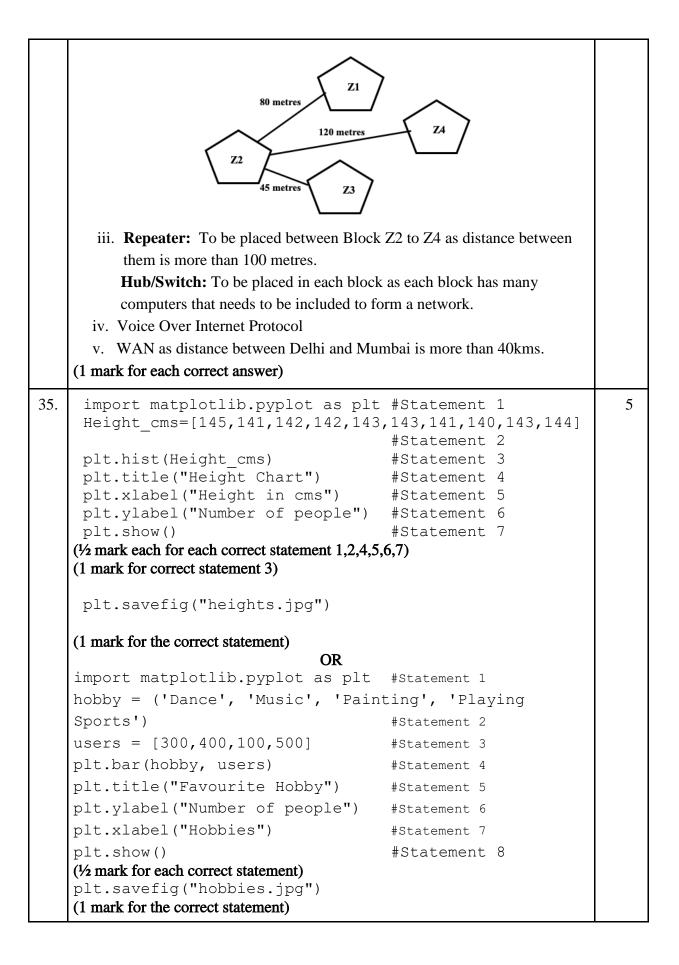